*Приложение*

*к программе СПО 09.02.07 Информационные системы и программирование*

МИНИСТЕРСТВО НАУКИ И ВЫСШЕГО ОБРАЗОВАНИЯ РОССИЙСКОЙ ФЕДЕРАЦИИ ФЕДЕРАЛЬНОЕ ГОСУДАРСТВЕННОЕ АВТОНОМНОЕ ОБРАЗОВАТЕЛЬНОЕ УЧРЕЖДЕНИЕ ВЫСШЕГО ОБРАЗОВАНИЯ « Национальный исследовательский ядерный университет «МИФИ» **Димитровградский инженерно-технологический институт –**

филиал федерального государственного автономного образовательного учреждения высшего образования «Национальный исследовательский ядерный университет «МИФИ»

# **(ДИТИ НИЯУ МИФИ)**

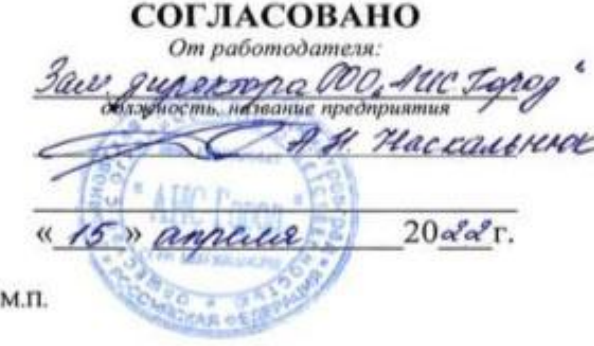

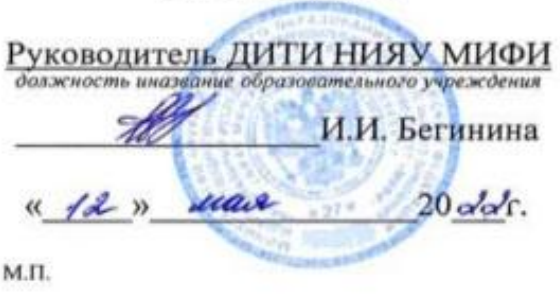

**УТВЕРЖДАЮ** 

# **РАБОЧАЯ ПРОГРАММА МЕЖДИСЦИПЛИНАРНОГО КУРСА**

#### МДК.01.01 РАЗРАБОТКА ПРОГРАММНЫХ МОДУЛЕЙ Шифр, название дисциплины

программы подготовки специалистов среднего звена по специальности 09.02.07. Информационные системы и программирование Код, наименование специальности

Форма обучения: очная Учебный цикл: профессиональный

Разработчик рабочей программы: А.В. Надеждина, преподаватель техникума ДИТИ НИЯУ МИФИ

Димитровград, 2022

# **СОДЕРЖАНИЕ**

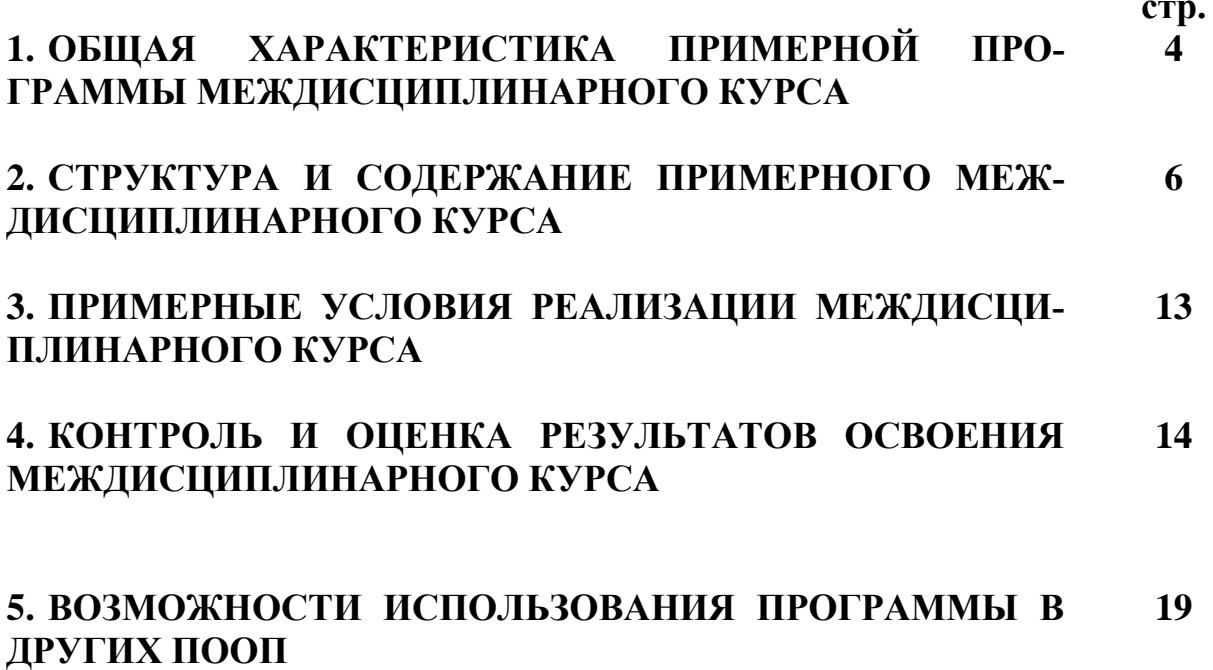

### **1.ОБЩАЯ ХАРАКТЕРИСТИКА ПРИМЕРНОЙ ПРОГРАММЫ МЕЖДИСЦИПЛИНАРНОГО КУРСА**

### **1.1. Область применения программы**

Рабочая программа междисциплинарного курса **МДК.01.01 Разработка программных модулей** – является частью программы подготовки специалистов среднего звена (ППССЗ) и элементом профессионального модуля ПМ.01 Разработка модулей программного обеспечения для компьютерных систем в соответствии с ФГОС по специальности СПО **09.02.07 Информационные системы и программирование** (базовой подготовки) в части освоения основного вида профессиональной деятельности (ВПД) - **разработка модулей программного обеспечения для компьютерных систем** и соответствующих профессиональных компетенций (ПК).

### **1.2. Место МДК в структуре основной профессиональной образовательной программы подготовки специалистов среднего звена (ППССЗ):**

МДК.01.01 Разработка программных модулей по специальности 09.02.07 Информационные системы и программирование принадлежит профессиональному циклу и входит в профессиональный модуль ПМ.01 Разработка модулей программного обеспечения для компьютерных систем.

Междисциплинарный курс 01.01 Разработка программных модулей имеет междисциплинарные связи с другими дисциплинами ППССЗ. Содержание междисциплинарного курса связано с изучением материалов следующих дисциплин: Операционные системы, Информационные технологии, Основы алгоритмизации и программирования, и междисциплинарных курсов МДК.01.01 Системное программирование и МДК.01.03 Разработка мобильных приложений.

#### **1.3. Цель и планируемые результаты освоения междисциплинарного курса**

В результате освоения междисциплинарного курса студент должен:

#### **иметь практический опыт:**

в разработке алгоритма поставленной задачи;

 в разработке кода программного продукта на основе готовой спецификации на уровне модуля;

 в использовании инструментальных средств на этапе отладки программного продукта. **уметь:**

 формировать алгоритмы разработки программных модулей в соответствии с техническим заданием;

- осуществлять разработку кода программного модуля на языках высокого уровня;
- создавать программу по разработанному алгоритму как отдельный модуль;
- выполнять отладку и тестирование программы на уровне модуля;

 осуществлять разработку кода программного модуля на современных языках программирования.

#### **знать:**

- основные этапы разработки программного обеспечения;
- базовые структуры алгоритмов
- основные принципы технологии структурного и объектно-ориентированного программирования;
	- основные принципы отладки и тестирования программных продуктов;
	- инструментарий отладки программных продуктов.

В результате освоения междисциплинарного курса обучающийся осваивает элементы компетенций:

ОК 01. Выбирать способы решения задач профессиональной деятельности, применительно к различным контекстам.

ОК 02. Осуществлять поиск, анализ и интерпретацию информации, необходимой для выполнения задач профессиональной деятельности.

ОК 09. Использовать информационные технологии в профессиональной деятельности.

ПК 1.1. Формировать алгоритмы разработки программных модулей в соответствии с техническим заданием.

ПК 1.2. Разрабатывать программные модули в соответствии с техническим заданием.

ПК 1.3. Выполнять отладку программных модулей с использованием специализированных программных средств.

В17 Формирование чувства личной ответственности за научно-технологическое развитие России, за результаты исследований и их последствия

В18 Формирование ответственности за профессиональный выбор, профессиональное развитие и профессиональные решения

В19 Формирование научного мировоззрения, культуры поиска нестандартных научнотехнических решений, критического отношения к исследованиям лженаучного толка

В22 Формирование профессиональной ответственности в области разработки модулей программного обеспечения для компьютерных систем, осуществления интеграции программных модулей, разработки, администрирования и защиты баз данных, сопровождения и обслуживания программного обеспечения компьютерных систем

В23 Формирование творческого мышления и стремления к постоянному самосовершенствованию

В24 Формирование профессионально значимых установок: не производить, не копировать и не использовать программные и технические средства, не приобретѐнные на законных основаниях; не нарушать признанные нормы авторского права; не нарушать тайны передачи сообщений, не практиковать вскрытие информационных систем и сетей передачи данных; соблюдать конфиденциальность доверенной информации

# **2. СТРУКТУРА И СОДЕРЖАНИЕ МЕЖДИСЦИПЛИНАРНОГО КУРСА**

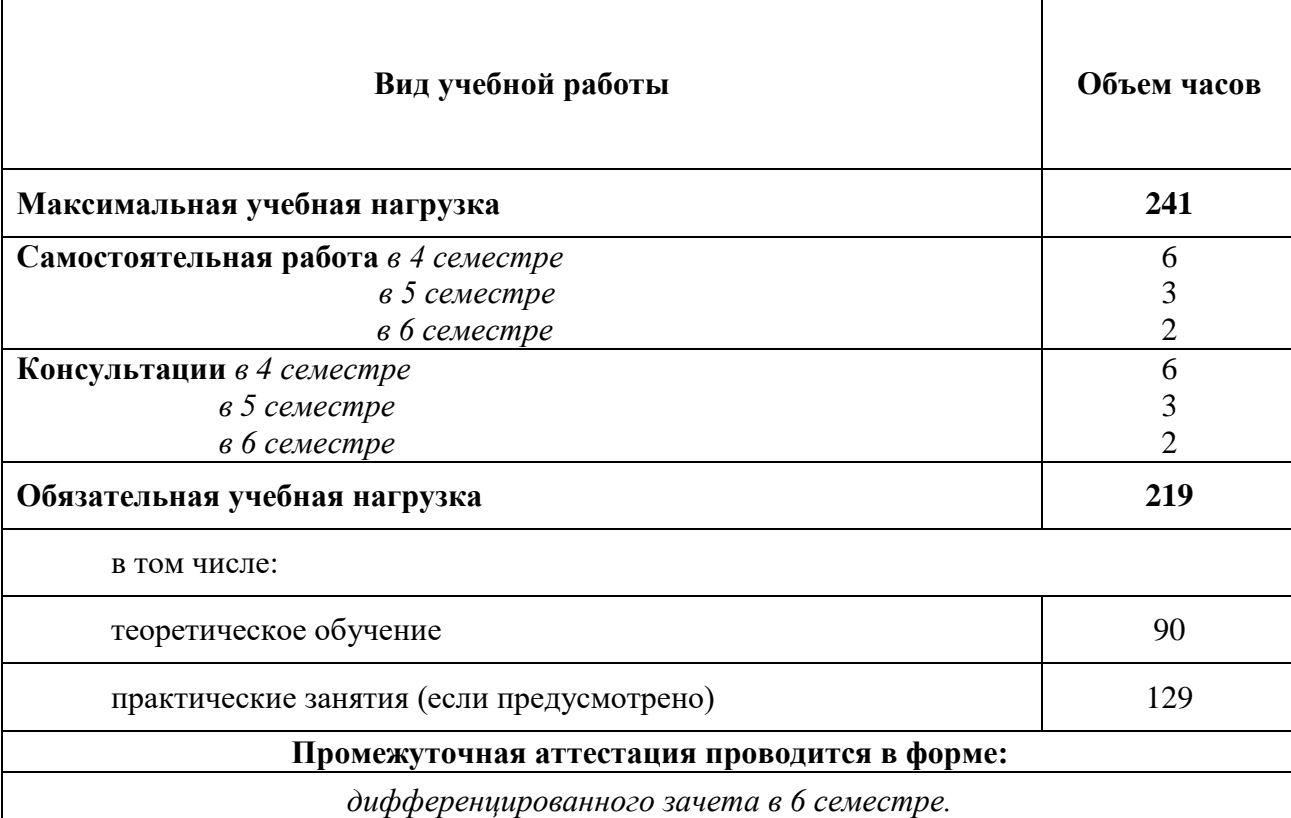

### **2.1. Объем междисциплинарного курса и виды учебной работы**

### **2.2. Тематический план и содержание междисциплинарного курса МДК.01.01 Разработка программных модулей**

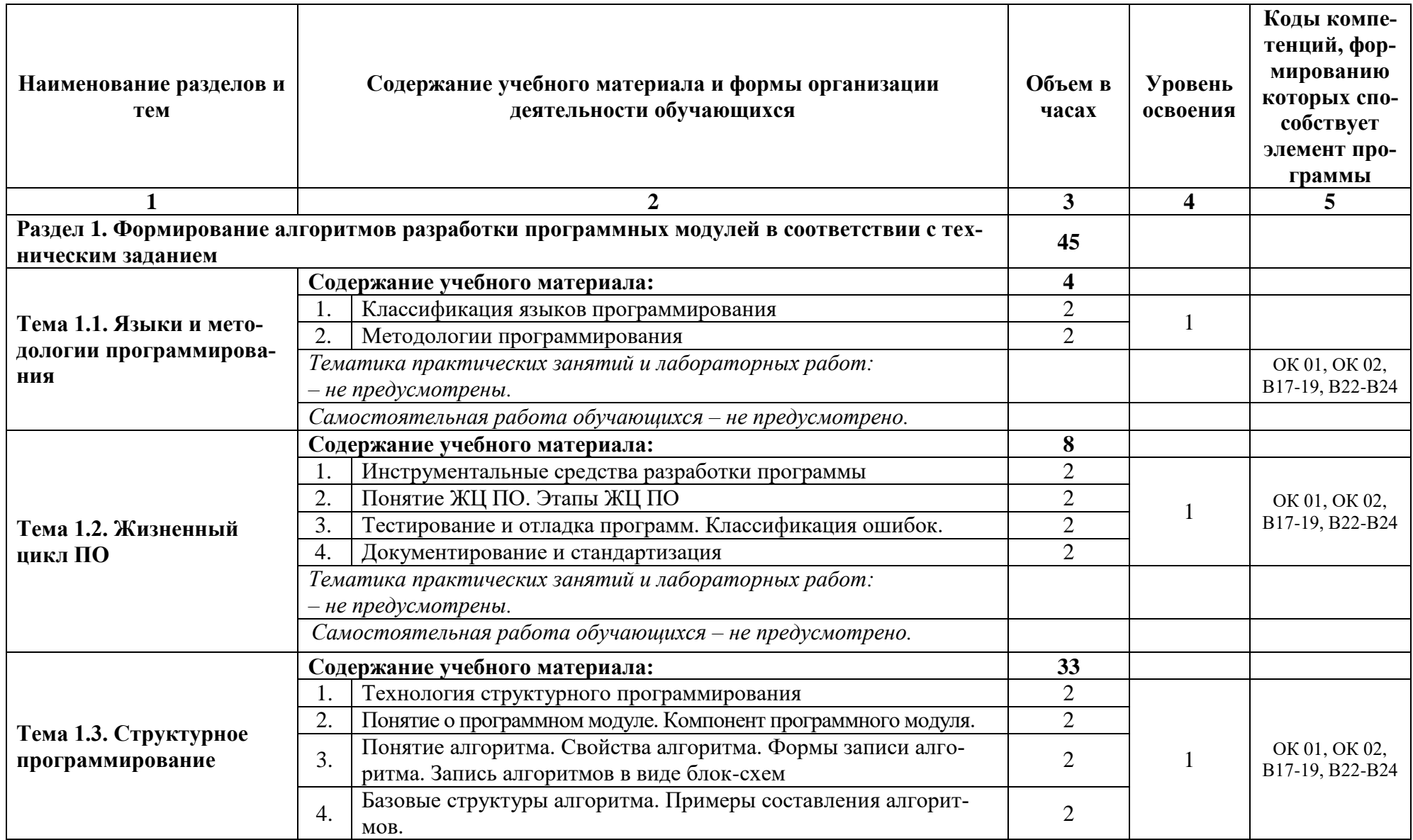

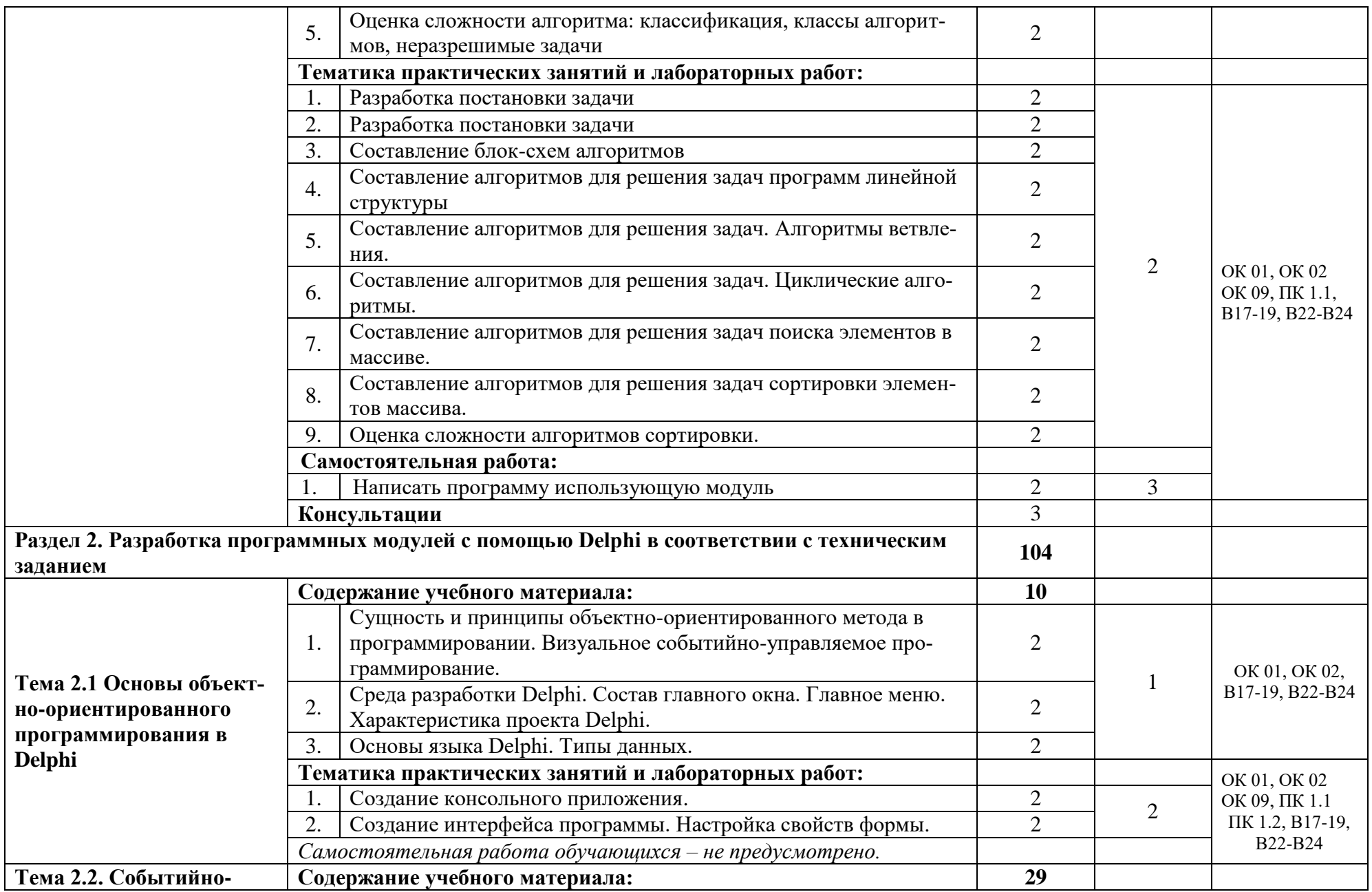

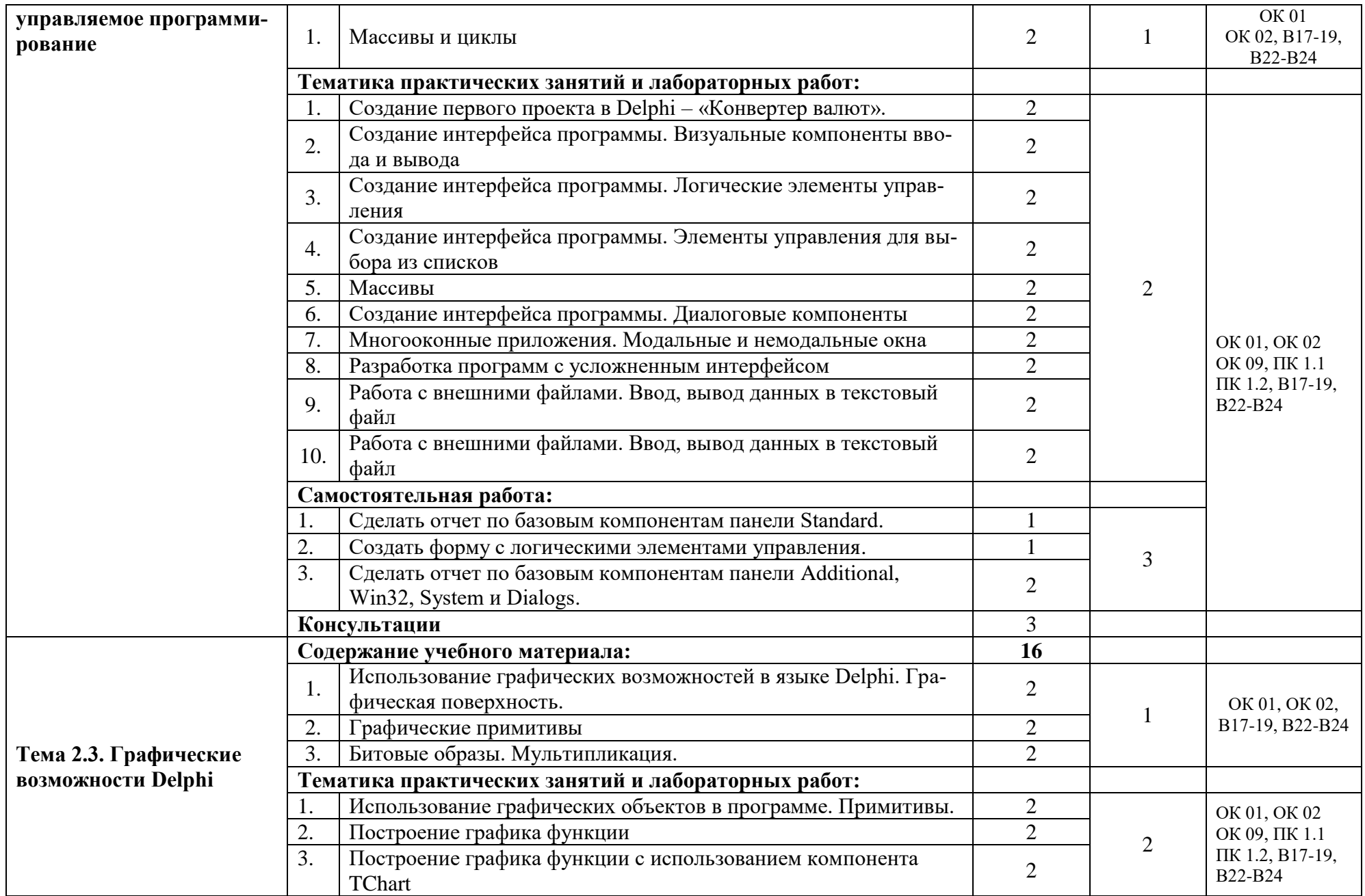

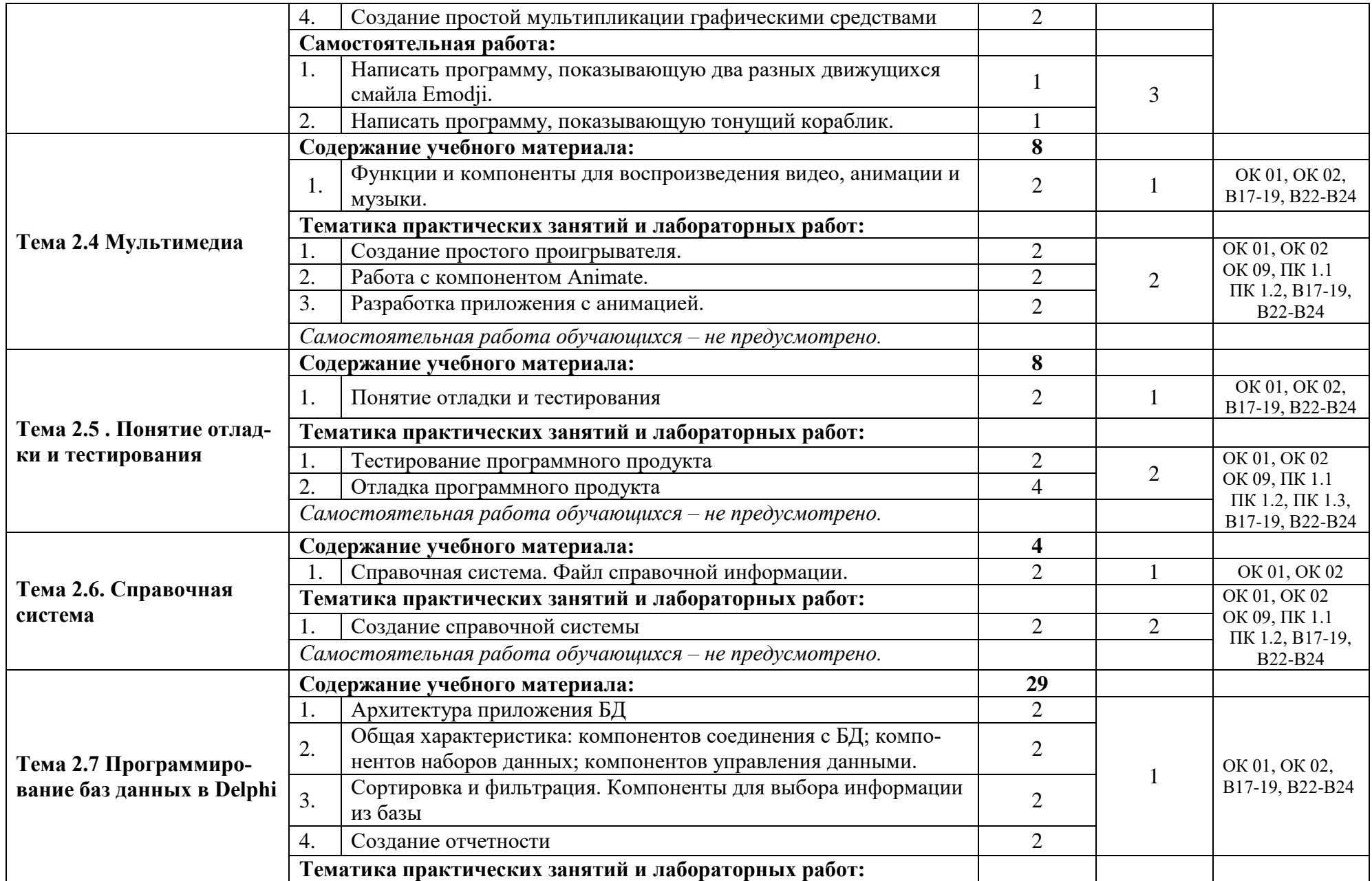

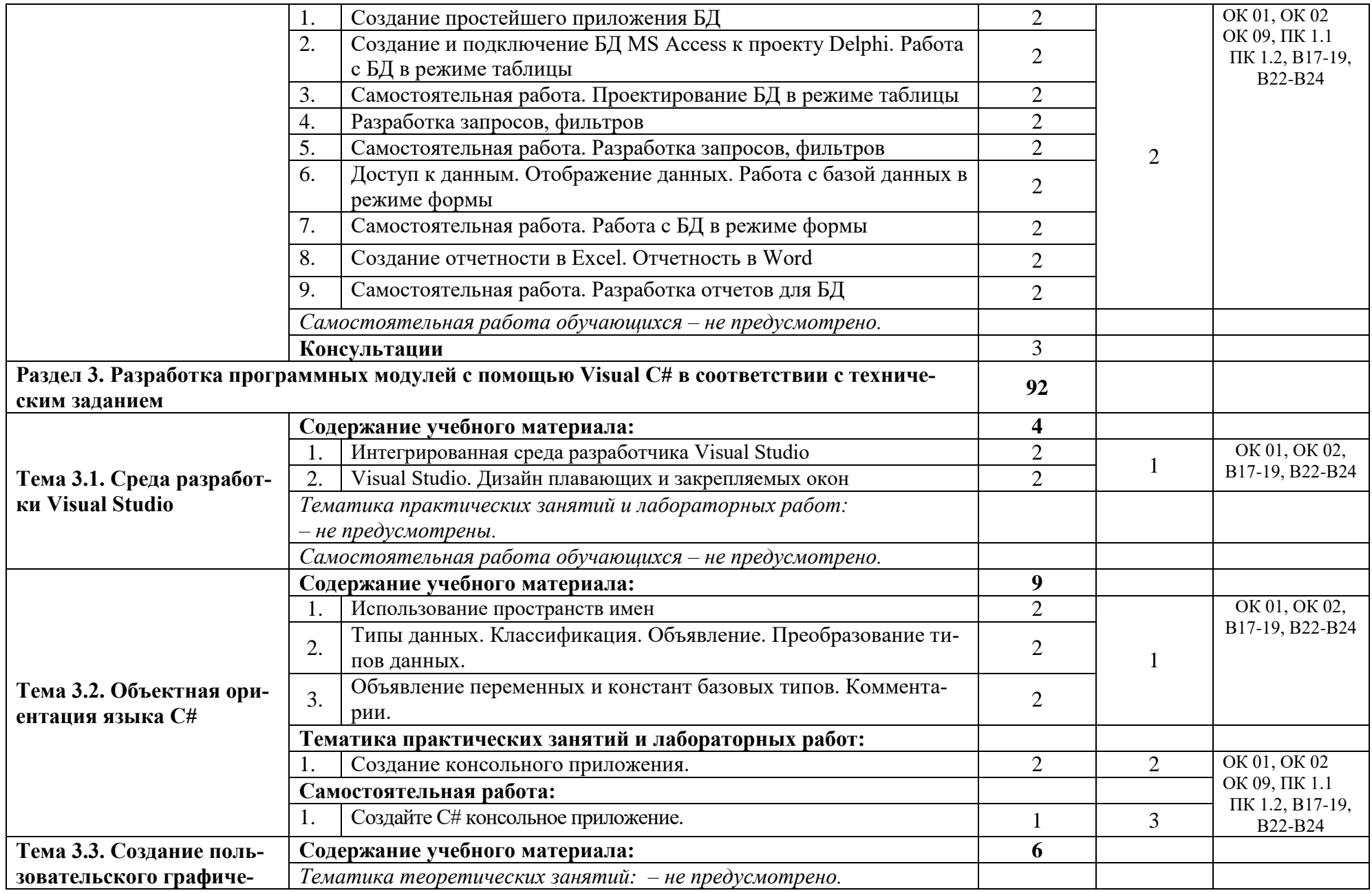

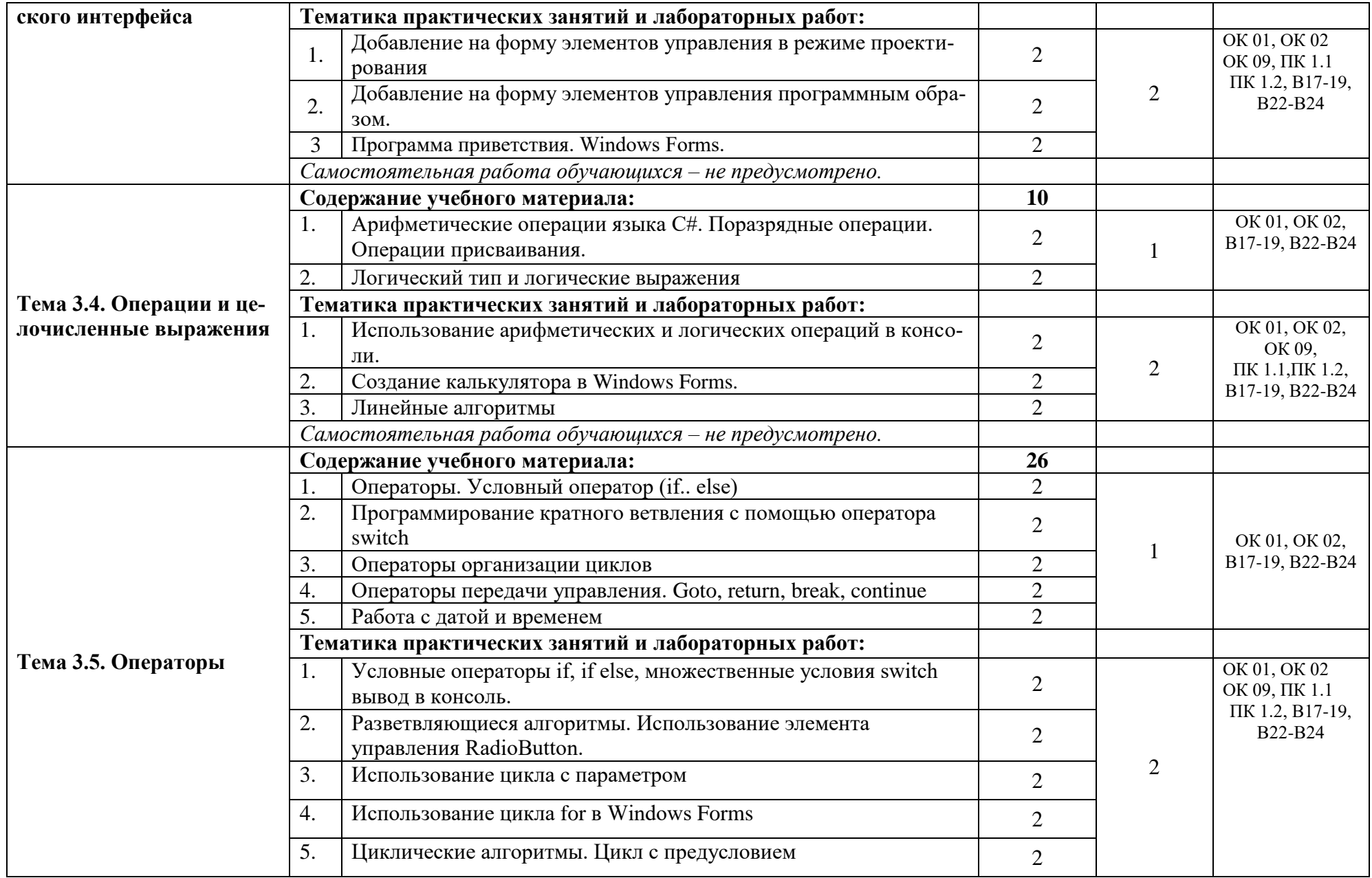

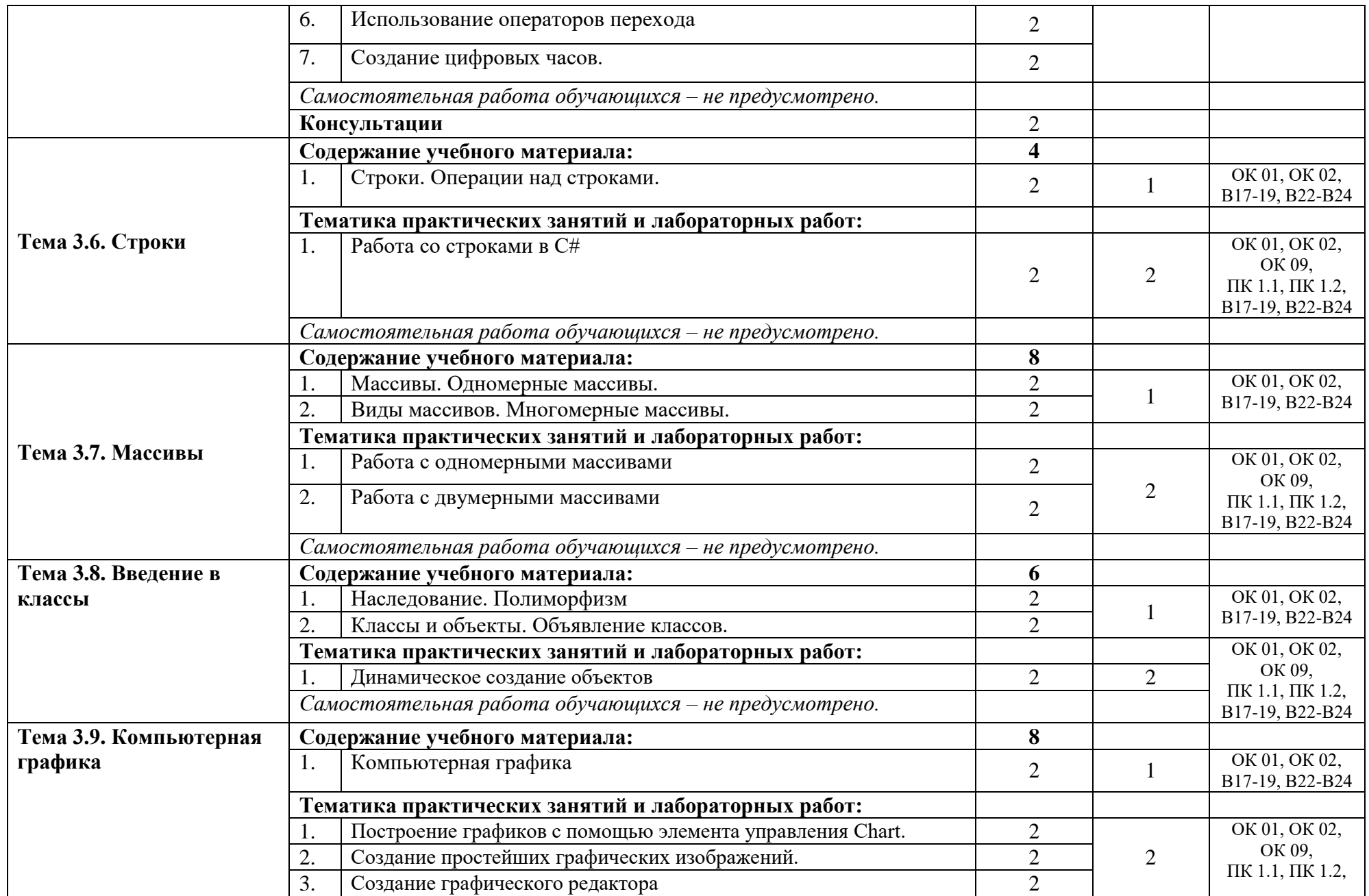

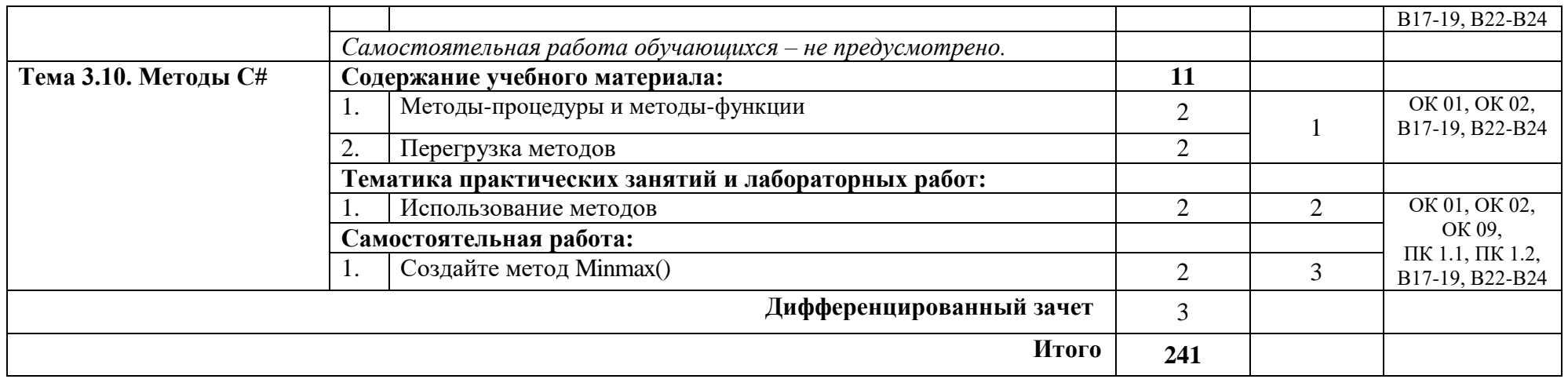

Для характеристики уровня освоения учебного материала используются следующие обозначения:

1 – ознакомительный (узнавание ранее изученных объектов, свойств);

2 – репродуктивный (выполнение деятельности по образцу, инструкции или под руководством)

3 – продуктивный (планирование и самостоятельное выполнение деятельности, решение проблемных задач)

### **3. ПРИМЕРНЫЕ УСЛОВИЯ РЕАЛИЗАЦИИ ПРОГРАММЫ МДК**

### **3.1 Материально-техническое обеспечение**

Реализация рабочей программы междисциплинарного курса МДК.01.01 Разработка программных модулей требует наличия лаборатории организации и принципов построения компьютерных систем (ауд. 6-15).

### **Оборудование учебного кабинета:**

Интерактивная доска InterWrite Board 1077B Interwrite Learning, США-1 шт; компьютер (Системный блок Intell Pentium S775, 2,8GHz Core 2 Duo,2 Gb DDR2, 320GB,512Mb Video + монитор 22" Acer)- 1шт. компьютер Intel Celeron E1400 Dual Core 2000Hz.800FSB. 512Kb/ DDR21024Mb/video 512Mb/DDR W/160Gb+2монитора- 8 комплектов; многофункциональное устройство Xerox Phaser 3200MFP/N, Тайвань- 1шт. потолочное крепление проектора 3050- 1шт. проектор NEC NP 200 - 1 шт.; комплект компьютерной мебели- 17 шт.; посадочные места и стулья – 34 места

### **3.2. Информационное обеспечение обучения**

Перечень рекомендуемых учебных изданий, Интернет-ресурсов, дополнительной литературы:

### Основные источники:

1. Нагаева, И. А. Программирование: Delphi : учебное пособие для среднего профессионального образования / И. А. Нагаева, И. А. Кузнецов ; под редакцией И. А. Нагаевой. — Москва : Издательство Юрайт, 2021. — 302 с. — (Профессиональное образование). — ISBN 978-5-534-09124-3. — Текст : электронный // Образовательная платформа Юрайт [сайт]. — URL:https://urait.ru/bcode/474541

2. Казанский, А. А. Программирование на Visual C# : учебное пособие для среднего профессионального образования / А. А. Казанский. — 2-е изд., перераб. и доп. — Москва : Издательство Юрайт, 2021. — 192 с. — (Профессиональное образование). — ISBN 978-5-534-14130-6. — Текст : электронный // Образовательная платформа Юрайт [сайт]. URL:https://urait.ru/bcode/4712

3. Саблукова Н.Г. Программирование в среде Delphi. Основные команды. Первые проекты: учебное пособие / Н.Г. Саблукова. — Санкт-Петербург : Лань, 2019. — 214 с. : ил. — (Учебники для вузов, Специальная литература). Режим доступа: <https://e.lanbook.com/reader/book/123694>

4. Саблукова Н.Г. Программирование в среде Delphi. Создание проектов: учебное пособие / Н.Г. Саблукова. — Санкт-Петербург : Лань, 2019. — 64 с. : ил. — (Учебники для вузов, Специальная литература). Режим доступа: https://e.lanbook.com/reader/book/123693

5. Трофимов, В. В. Основы алгоритмизации и программирования : учебник для СПО / В. В. Трофимов, Т. А. Павловская ; под ред. В. В. Трофимова. — М. : Издательство Юрайт, 2018. — 137 с.

### Дополнительная литература

1. Москвитин, А.А. Решение задач на компьютерах. Спецификация задачи [Электронный ресурс] : учебное пособие / А.А. Москвитин. — Электрон. дан. — Санкт-Петербург : Лань, 2018. — 228 с. — Режим доступа: <https://e.lanbook.com/book/107947>

2. 2. Белов В.В., Чистякова В.И. Программирование в Delphi: процедурное, объектноориентированное, визуальное. Учебное пособие для вузов. — 2-е изд., стереотип. — М.: Горячая линия-Телеком, 2014. – 240 с. Режим доступа: https://ibooks.ru

3. Федорова, Галина Николаевна. Разработка модулей программного обеспечения для компьютерных систем [Текст] : учебник для использования в образовательном процессе образовательных организаций, реализующих программы среднего профессионального образования по специальностям "Программирование в компьютерных системах", "Информационные системы и программирование" / Г. Н. Федорова. - 2-е изд., стер. - Москва : Академия, 2018. - 383, [1] с. : ил., табл.; 22 см. - (Профессиональное образование. Топ 50).; ISBN 978-5-4468-6992-3 : 1500 экз.

4. Культин, Никита Борисович. Основы программирования в Delphi 2010 / Никита Культин. - Санкт-Петербург : БХВ-Петербург, 2010. - 434 с.

### **3.3 Применяемые образовательные технологии**

При организации и проведении учебных занятий по дисциплине применяются элементы следующих **инновационных педагогических технологий**: информационно-коммуникативные технологии. Подбор теоретического материала основан на использовании современных программных и технических средств. Для проведения занятий используются методические и справочные материалы, электронные учебные пособия.

### **4. КОНТРОЛЬ И ОЦЕНКА РЕЗУЛЬТАТОВ ОСВОЕНИЯ МДК**

Контроль и оценка результатов освоения МДК.01.01 Разработка программных модулей профессионального модуля ПМ.01 Разработка модулей программного обеспечения для компьютерных систем осуществляется преподавателем в процессе проведения учебных занятий, самостоятельного выполнения обучающимися заданий, выполнения практических проверочных работ.

В результате освоения междисциплинарного курса МДК.01.01 Разработка программных модулей обучающиеся проходят промежуточную аттестацию в форме дифференцированного зачета.

Формы и методы контроля и оценки результатов обучения должны позволять проверять у обучающихся сформированность общих и профессиональных компетенций.

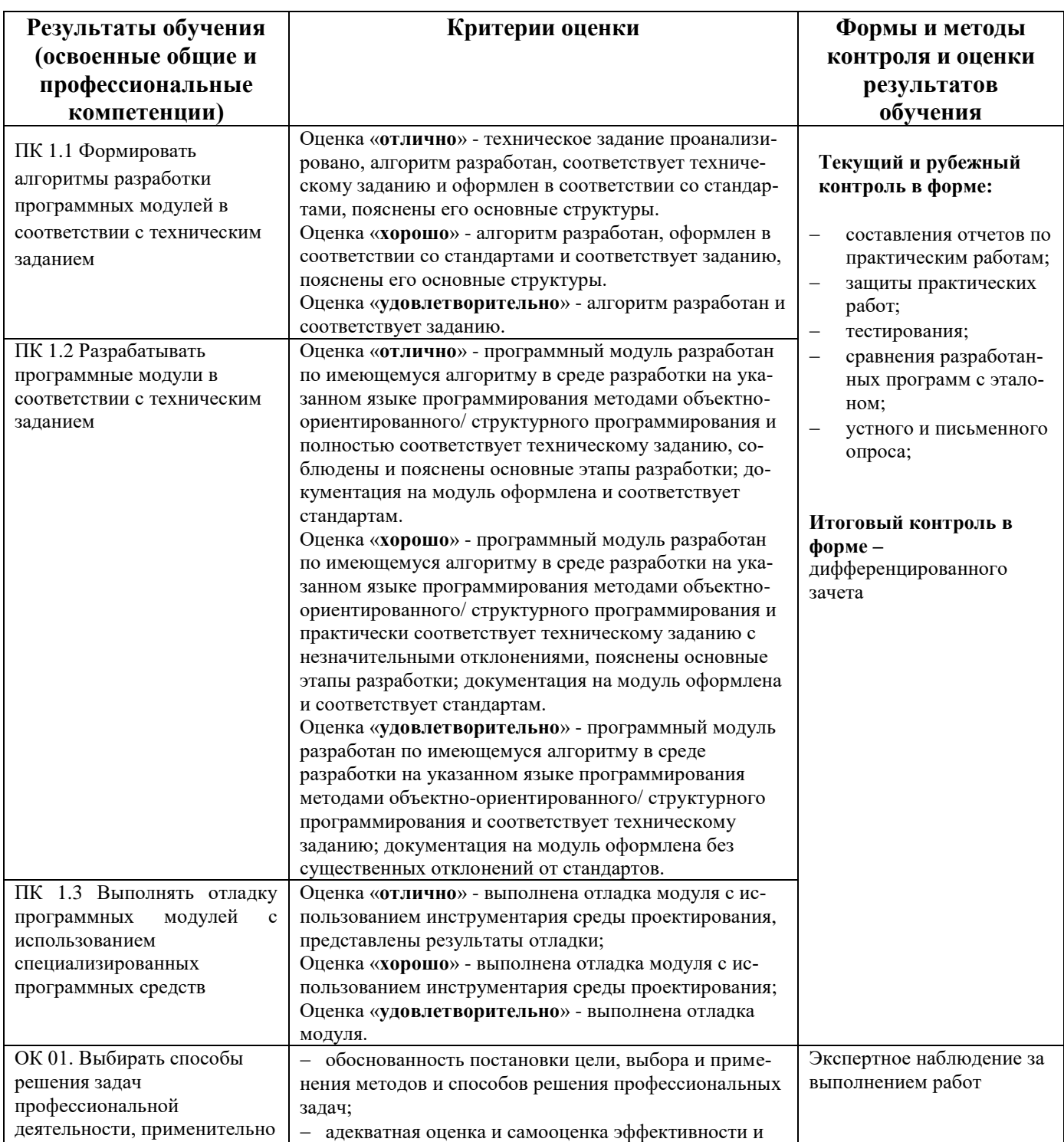

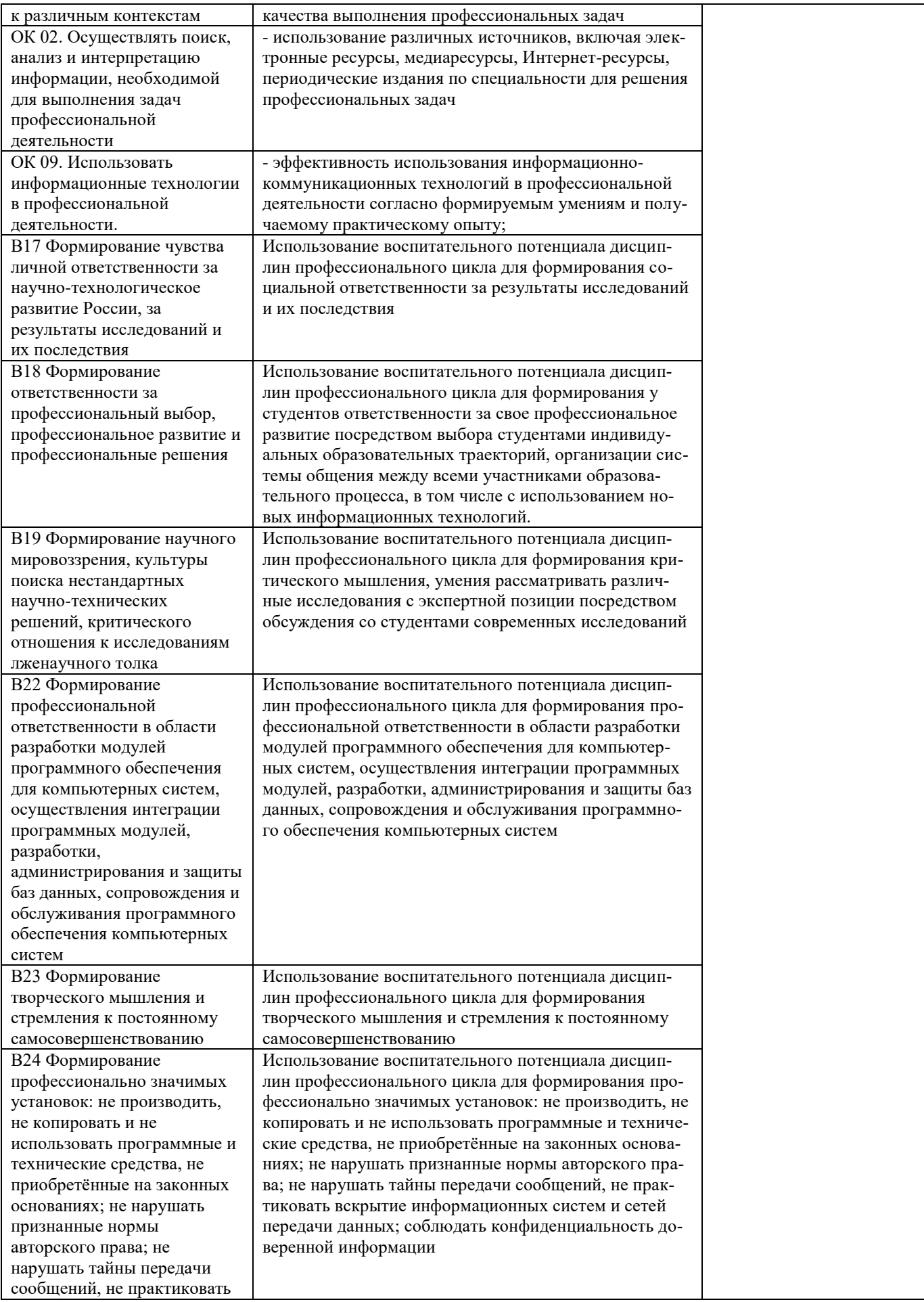

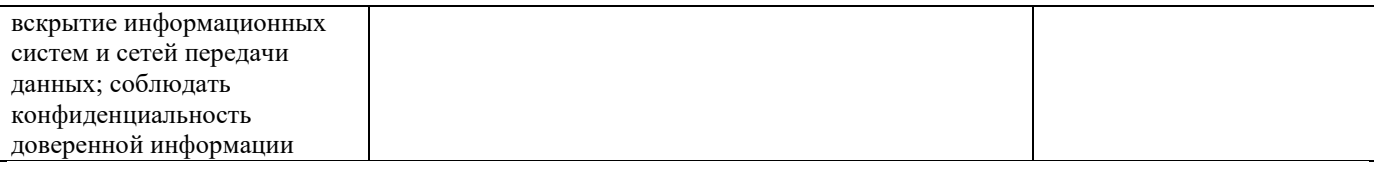

Критерии оценивания компетенций (результатов)

- «Отлично» – выставляется студенту, показавшему всесторонние, систематизированные, глубокие знания учебной программы дисциплины и умение уверенно применять их на практике при решении конкретных задач, свободное и правильное обоснование принятых решений.

- «Хорошо» – выставляется студенту, если он твердо знает материал, грамотно и по существу излагает его, умеет применять полученные знания на практике, но допускает в ответе или в решении задач некоторые неточности.

- «Удовлетворительно» – выставляется студенту, показавшему фрагментарный, разрозненный характер знаний, недостаточно правильные формулировки базовых понятий, нарушения логической последовательности в изложении программного материала, но при этом он владеет основными разделами учебной программы, необходимыми для дальнейшего обучения и может применять полученные знания по образцу в стандартной ситуации.

- «Неудовлетворительно» – выставляется студенту, который не знает большей части основного содержания учебной программы дисциплины, допускает грубые ошибки в формулировках основных понятий дисциплины и не умеет использовать полученные знания при решении типовых практических задач.

Оценка индивидуальных образовательных достижений по результатам текущего контроля и промежуточной аттестации проводится в соответствии с универсальной шкалой (таблицей).

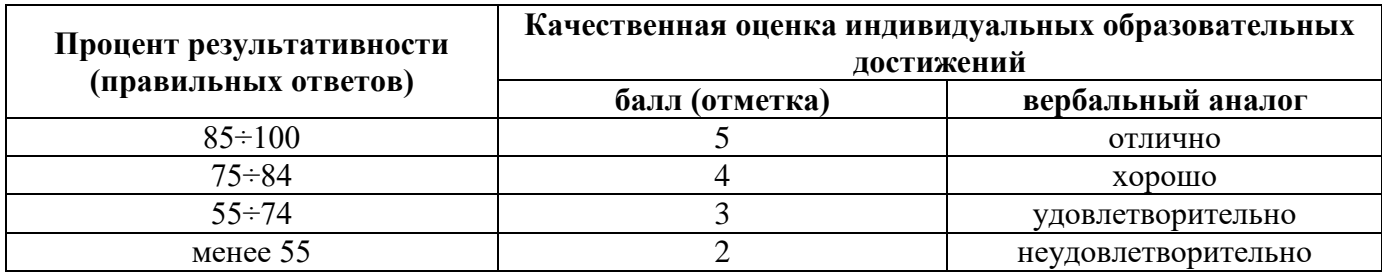

## **5. ВОЗМОЖНОСТИ ИСПОЛЬЗОВАНИЯ ПРОГРАММЫ В ДРУГИХ ПООП**

МДК.01.01 Разработка программных модулей в ПООП по всем специальностям, входящим в состав группы 09.00.00.